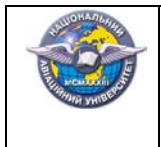

Стор. 9 з 19

**Зразок оформлення Типових тестових завдань**

# **НАЦІОНАЛЬНИЙ АВІАЦІЙНИЙ УНІВЕРСИТЕТ НАВЧАЛЬНО-НАУКОВИЙ ГУМАНІТАРНИЙ ІНСТИТУТ КАФЕДРА ІНОЗЕМНИХ МОВ І ПРИКЛАДНОЇ ЛІНГВІСТИКИ**

## **ЗАТВЕРДЖУЮ**

Завідувач кафедри іноземних мов і прикладної лінгвістики

\_\_\_\_\_\_\_\_\_\_\_\_\_\_\_ О.Г. Шостак

« $\_\_\_\_$  2018 р.

# **ТИПОВІ ТЕСТИ**

### **з дисципліни «Іноземна мова (за професійним спрямуванням)»**

за спеціальністю 151 «Автоматизація та комп'ютерно-інтегровані технології»

освітньо-професійною програмою «Комп'ютерно-інтегровані технологічні процеси і виробництва»

Розробник

к.пед.н. Конопляник Л.М.

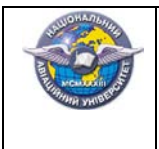

### ТЕСТИ ДЛЯ КОНТРОЛЮ ЗНАНЬ ЛЕКСИЧНОГО МАТЕРІАЛУ

### **Модуль №2 Test #1 "Software"**

#### **1. Choose the most appropriate word.**

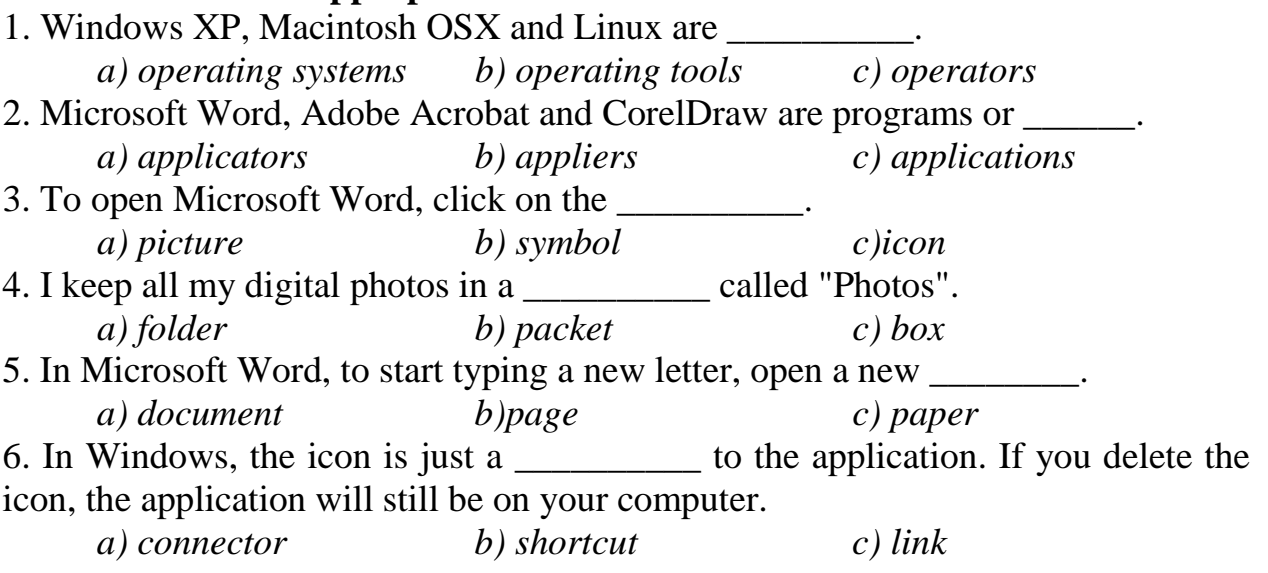

#### **2. Match the words on the left with the words on the right.**

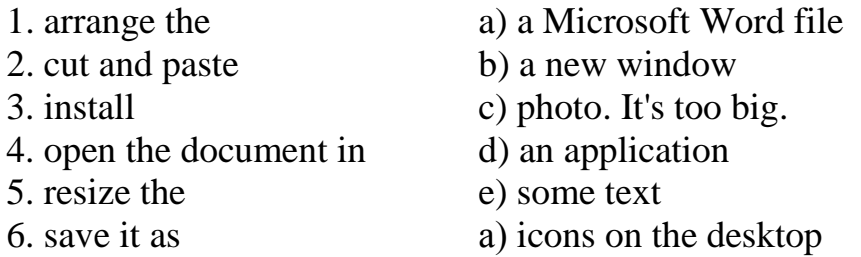

#### **Модуль №3**

#### **Test #3 "Internet. Web browsers. Viruses"**

**Complete the sentences below using the words listed.**  *digital certificate scanner antivirus files malware spyware worms alter virus firewall*  Malicious software, 1) \_\_\_\_\_\_\_\_\_, is software created to damage or 2)  $\_\_$ the computer data or its operations. Viruses are programs that spread by attaching themselves to executable 3) \_\_\_\_\_\_\_, files or documents. 4) \_\_\_\_\_\_ selfcopying programs that have the capacity to move from one computer to another without human help, by exploiting security flaws in computer networks. Malicious software, can be avoided by following some basic rules. Internet users why like cybershopping should get a 5) \_\_\_\_\_\_\_\_, an electronic identity card. To prevent crackers from breaking into your internal network and obtaining your data, install a 6) The state of the state of the state of the state of the state of the state of the state of the state of the state of the state of the state of the state of the state of the state of the state of the state of t by a 8)\_\_\_\_\_\_, don't panic! Download a clean-up utility and always remember to use  $a(n)$  9) program, for example, a virus 10)

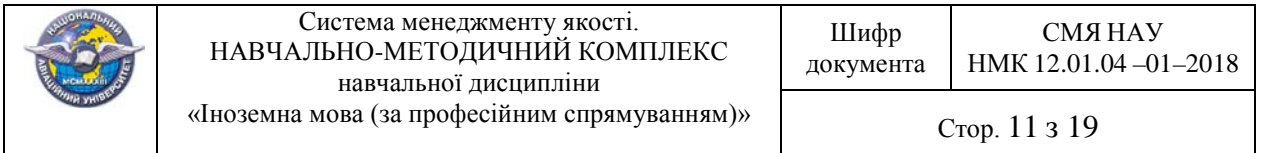

# ТЕСТИ ДЛЯ КОНТРОЛЮ ЗНАНЬ З ГРАМАТИКИ **Test #3 "Gerund and Infinitive"**

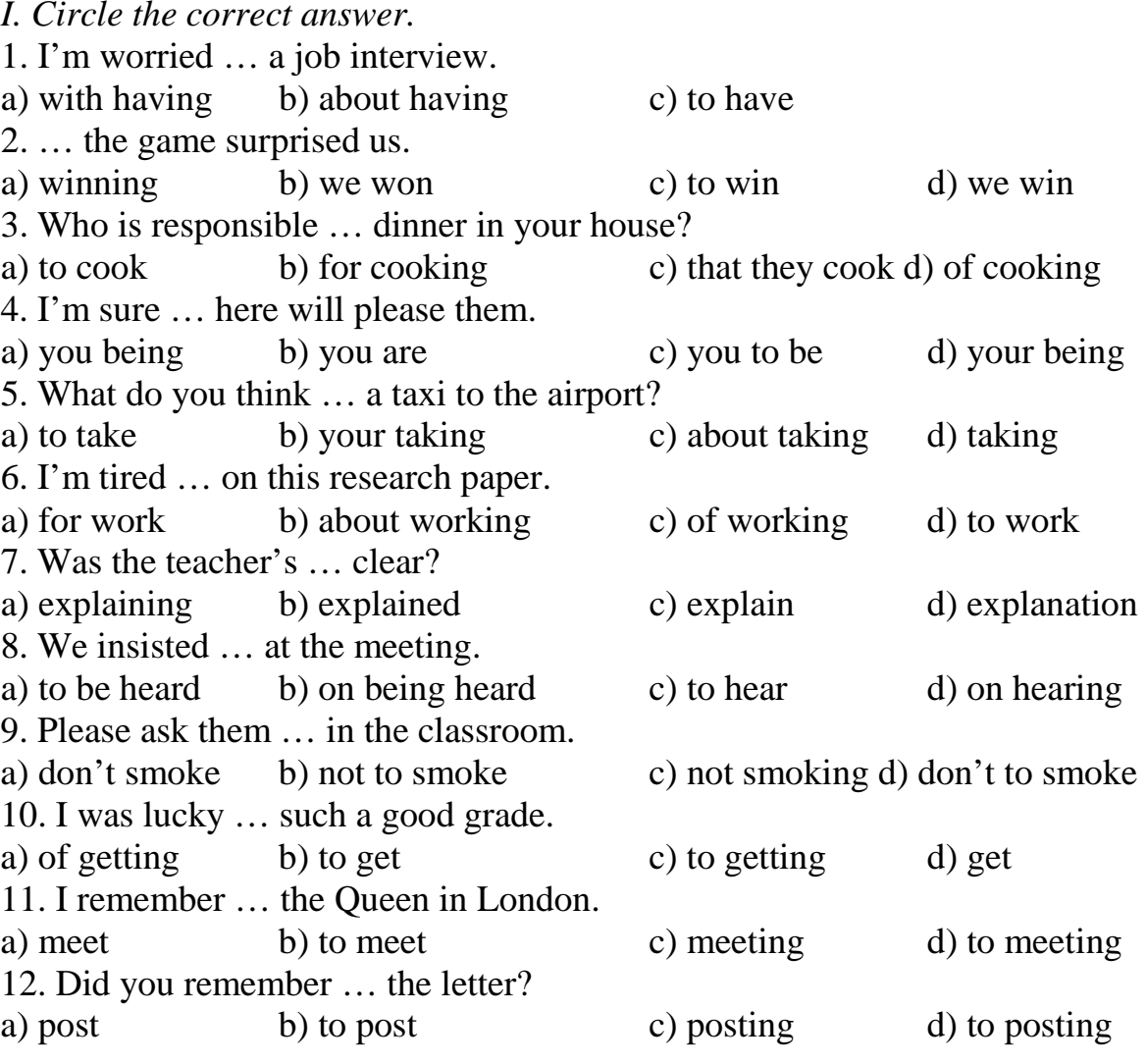

## **Test #4"Conditionals"**

*I. Supply the correct form of the missing verbs.* 

1. I (to lend) \_\_\_\_\_\_ him money tomorrow if he really (to need) \_\_\_\_\_\_\_ it.

2. If he (to be) \_\_\_\_\_\_\_ a millionaire, he \_\_\_\_\_\_ (to buy) this house.

- 3. If you (to have) \_\_\_\_\_\_\_\_\_\_ longer legs, you (to run) \_\_\_\_\_\_\_faster.
- 4. If I (to manage) \_\_\_\_\_\_\_ to repair my car earlier, I (to drive) \_\_\_\_\_\_ to London.

*II. Complete the following sentences containing either real or unreal conditional clauses.* 

- 1. If we don't understand our teacher,
- 2. If I won a lot of money,  $\frac{1}{2}$  and  $\frac{1}{2}$  and  $\frac{1}{2}$  and  $\frac{1}{2}$  and  $\frac{1}{2}$  and  $\frac{1}{2}$  and  $\frac{1}{2}$  and  $\frac{1}{2}$  and  $\frac{1}{2}$  and  $\frac{1}{2}$  and  $\frac{1}{2}$  and  $\frac{1}{2}$  and  $\frac{1}{2}$  and  $\frac{1}{2}$  a
- 3. If we had known you were coming, \_\_\_\_\_\_\_\_\_\_\_\_\_\_\_\_\_\_\_\_\_\_\_\_\_\_\_\_\_\_\_\_ 4. If he had told the truth, \_\_\_\_\_\_\_\_\_\_\_\_\_\_\_\_\_\_\_\_\_\_\_\_\_\_\_\_\_\_\_\_\_\_\_\_\_\_\_\_\_